## **MODALITA' DI ACCESSO AI SERVIZI ON-LINE DEL COMUNE DI SAN BONIFACIO**

Nel sito istituzionale del Comune di San Bonifacio, è disponibile il collegamento ai servizi on-line attualmente erogati dall'Ente:

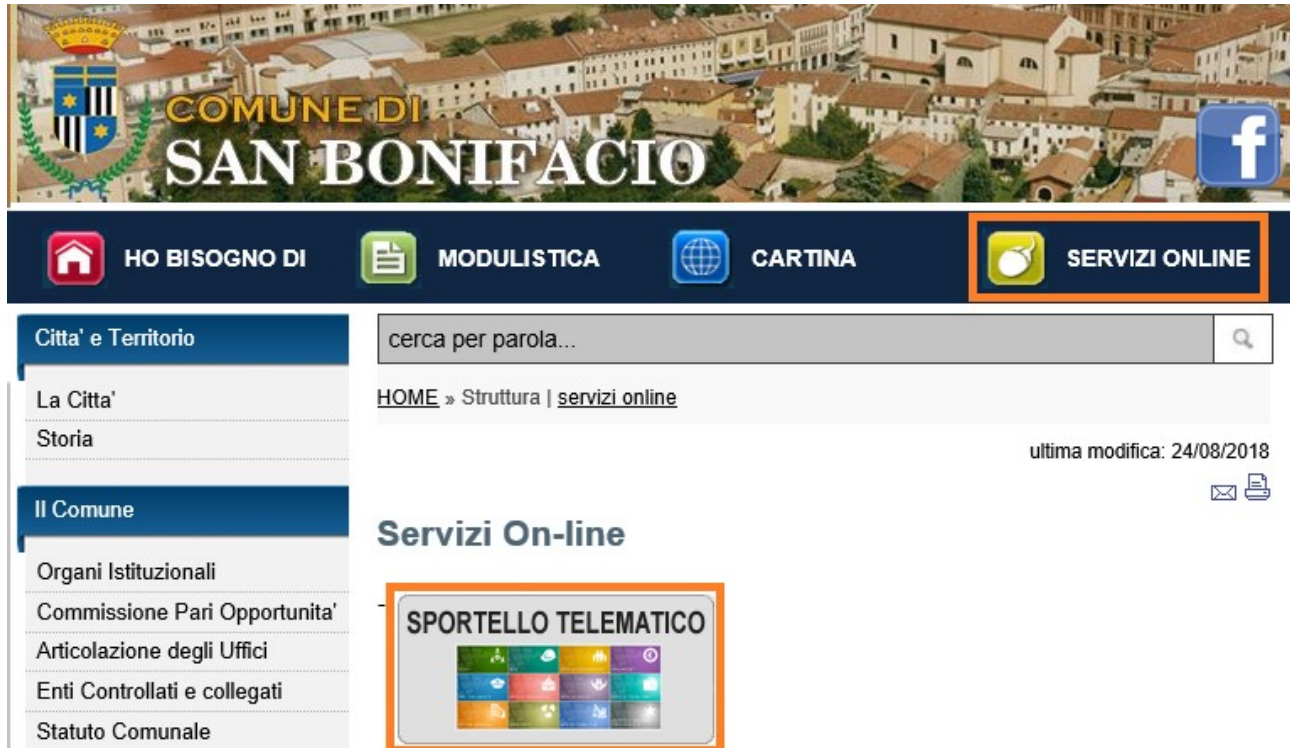

Accedendo alle varie sezioni attive, si ha accesso alle schede informative dei singoli servizi e si ha la possibilità di avviare un'istanza per via telematica:

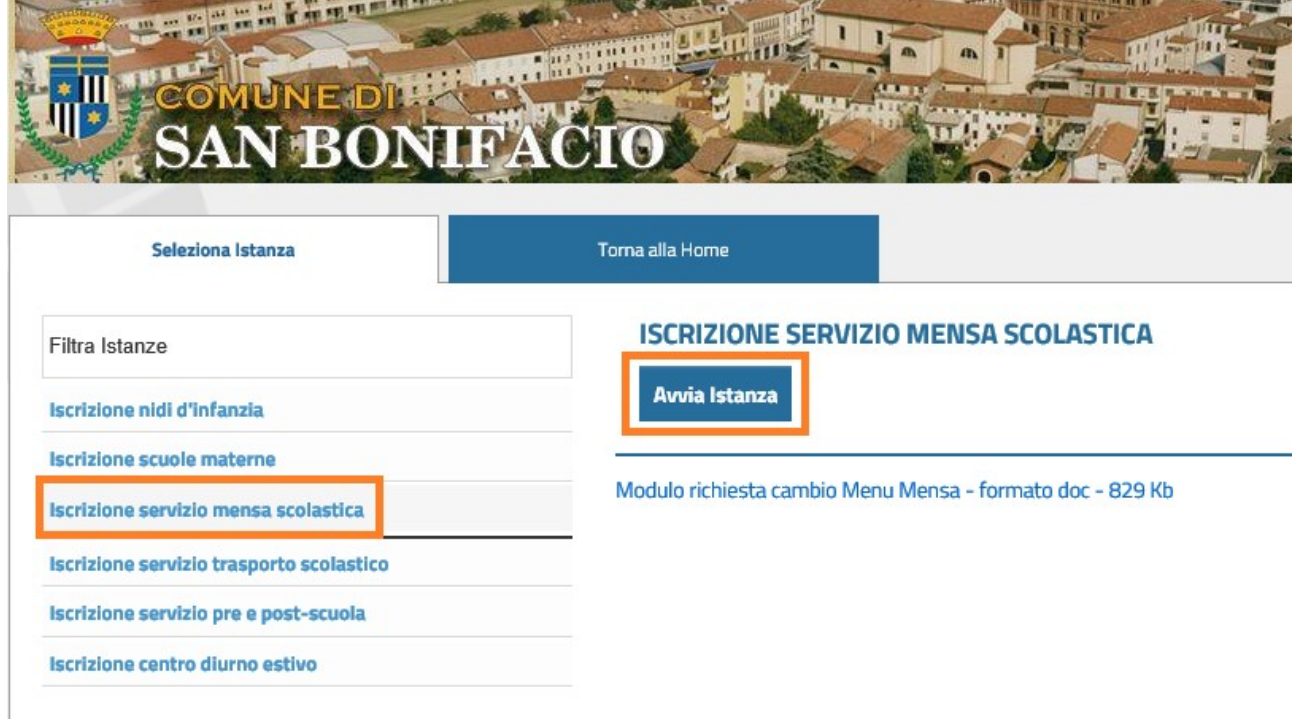

Cliccando sulla voce "Avvia istanza", viene chiesta l'autenticazione:

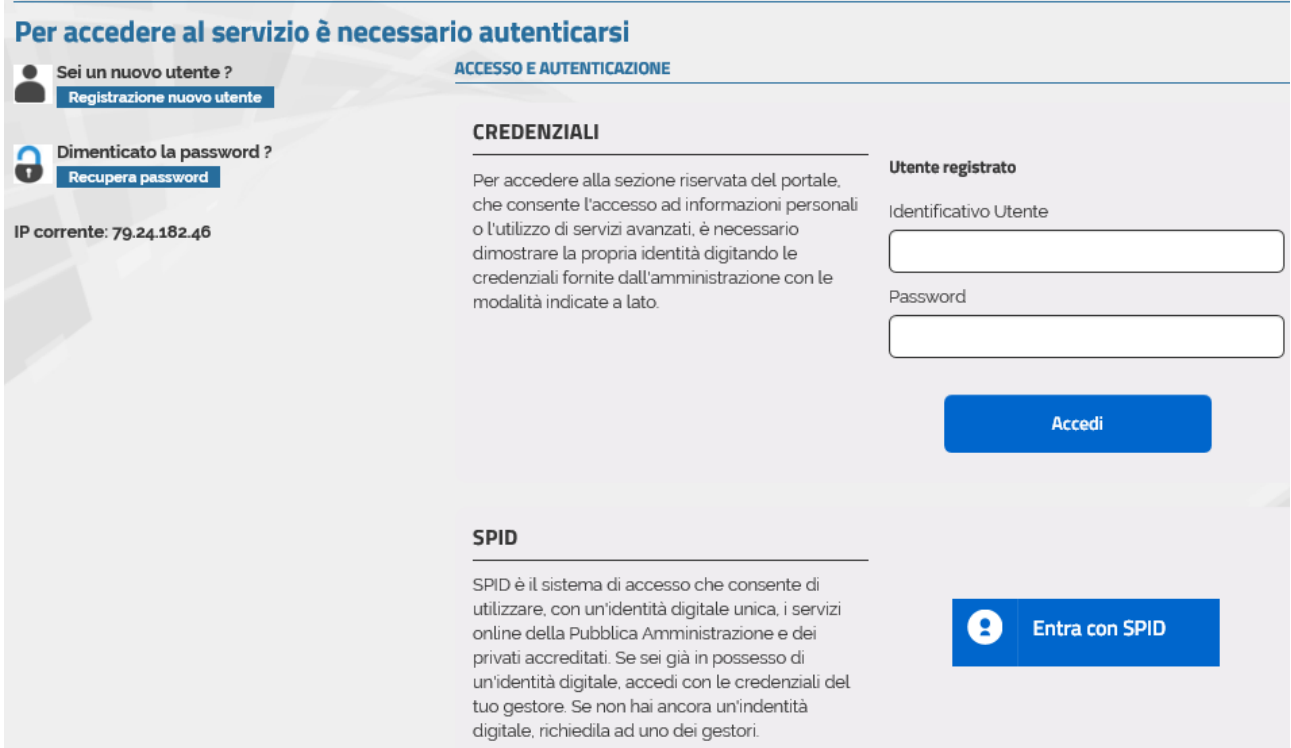

L'autenticazione può essere effettuata con SPID (Sistema Pubblico di Identità Digitale, maggiori info su [https://www.spid.gov.it/\)](https://www.spid.gov.it/) e rende da subito fruibile i servizi.

Oppure, in via transitoria, registrandosi nello sportello telematico dell'Ente ("Registrazione nuovo utente" in alto a sinistra) e successivamente facendosi riconoscere recandosi di persona presso l'ufficio Servizi Demografici[\(http://www.comune.sanbonifacio.vr.it/servizi/Menu/dinamica.aspx?idArea=21567&idCat=26582](http://www.comune.sanbonifacio.vr.it/servizi/Menu/dinamica.aspx?idArea=21567&idCat=26582&ID=26893) [&ID=26893\)](http://www.comune.sanbonifacio.vr.it/servizi/Menu/dinamica.aspx?idArea=21567&idCat=26582&ID=26893).

**In caso si utilizzi il servizio di registrazione nello sportello telematico dell'Ente, sarà possibile usufruire dei servizi on-line solo dopo il riconoscimento di persona presso gli uffici Comunali.**

**L'unica autenticazione che rende da subito disponibili i servizi on-line è SPID.**

Accedendo ai servizi con SPID, al primo accesso è importante verificare la correttezza dei propri dati e completare una sola volta eventuali dati mancanti:

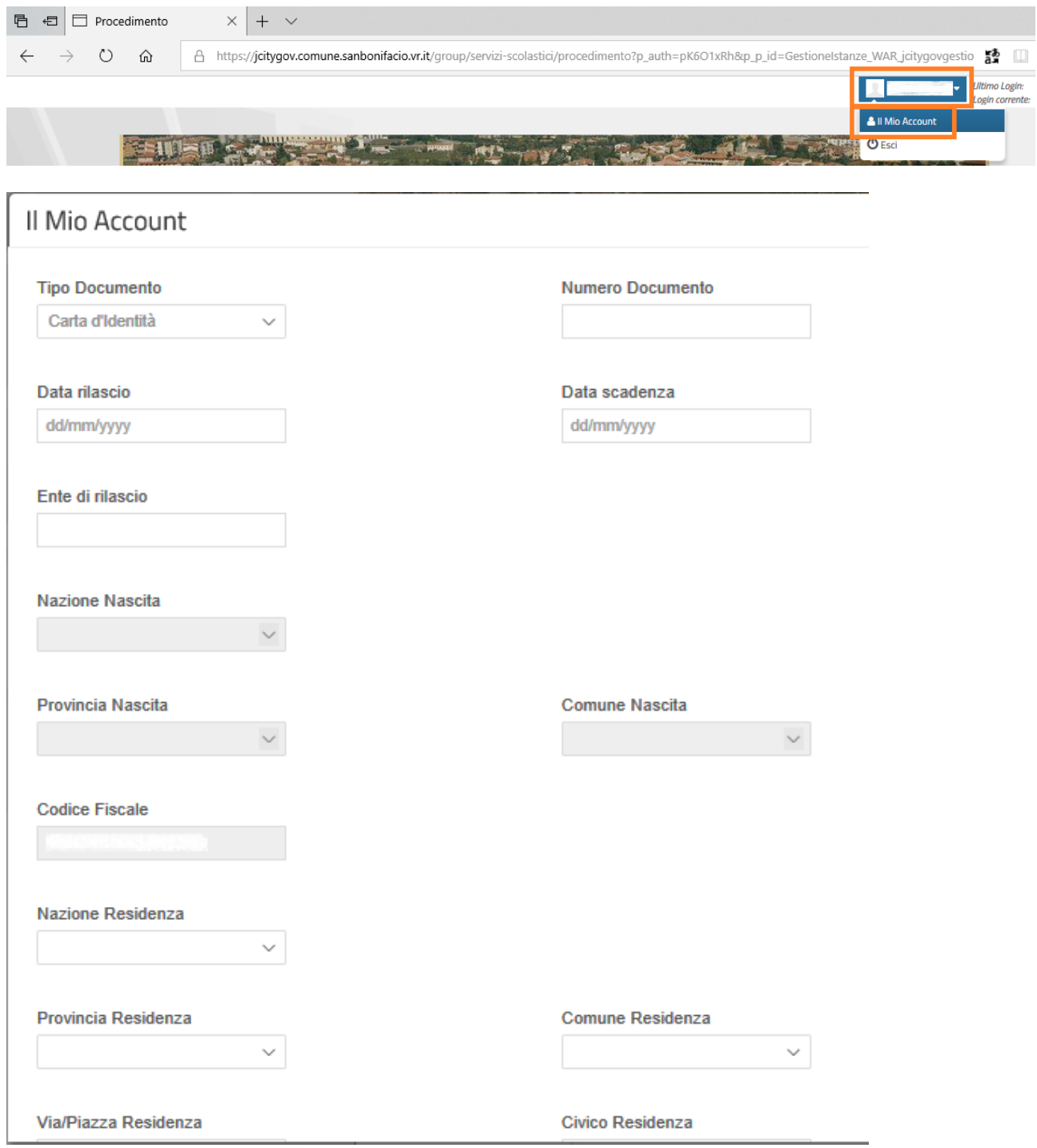

Oppure completare i dati mancanti all'avvio di ogni nuova istanza:

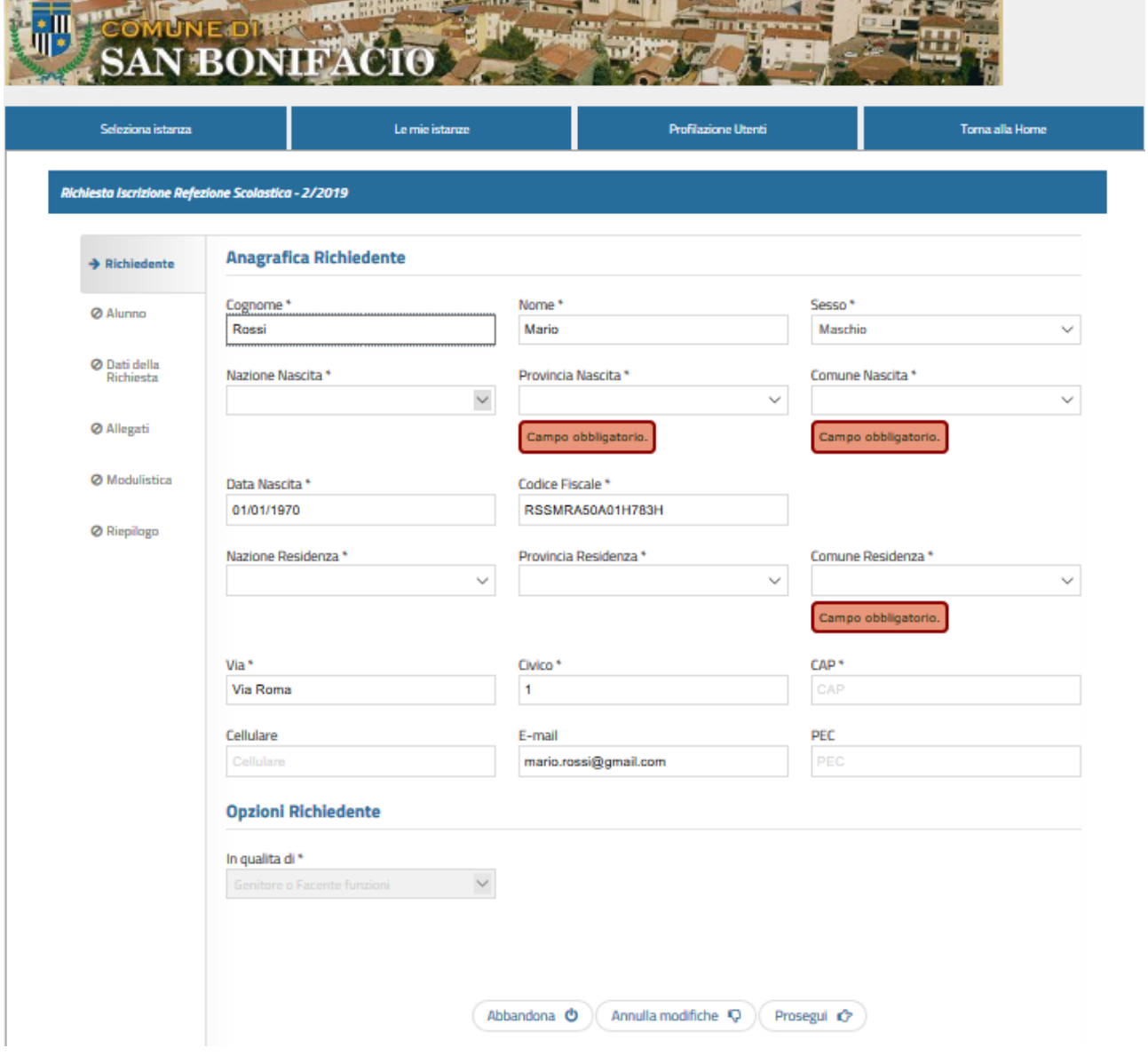